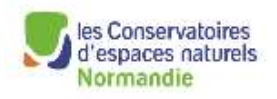

## **FICHE SUIVI DE CHANTIER ESPECES INVASIVES**

La fiche est à renvoyer :

- à [c.bouin@cen-bn.fr](mailto:c.bouin@cen-bn.fr) pour les départements du **Calvados**, de la **Manche** et de l'**Orne.**

- à [dufaux.jf@cren-haute-normandie.com](mailto:dufaux.jf@cren-haute-normandie.com) pour les départements de l'**Eure** et de **Seine-Maritime**.

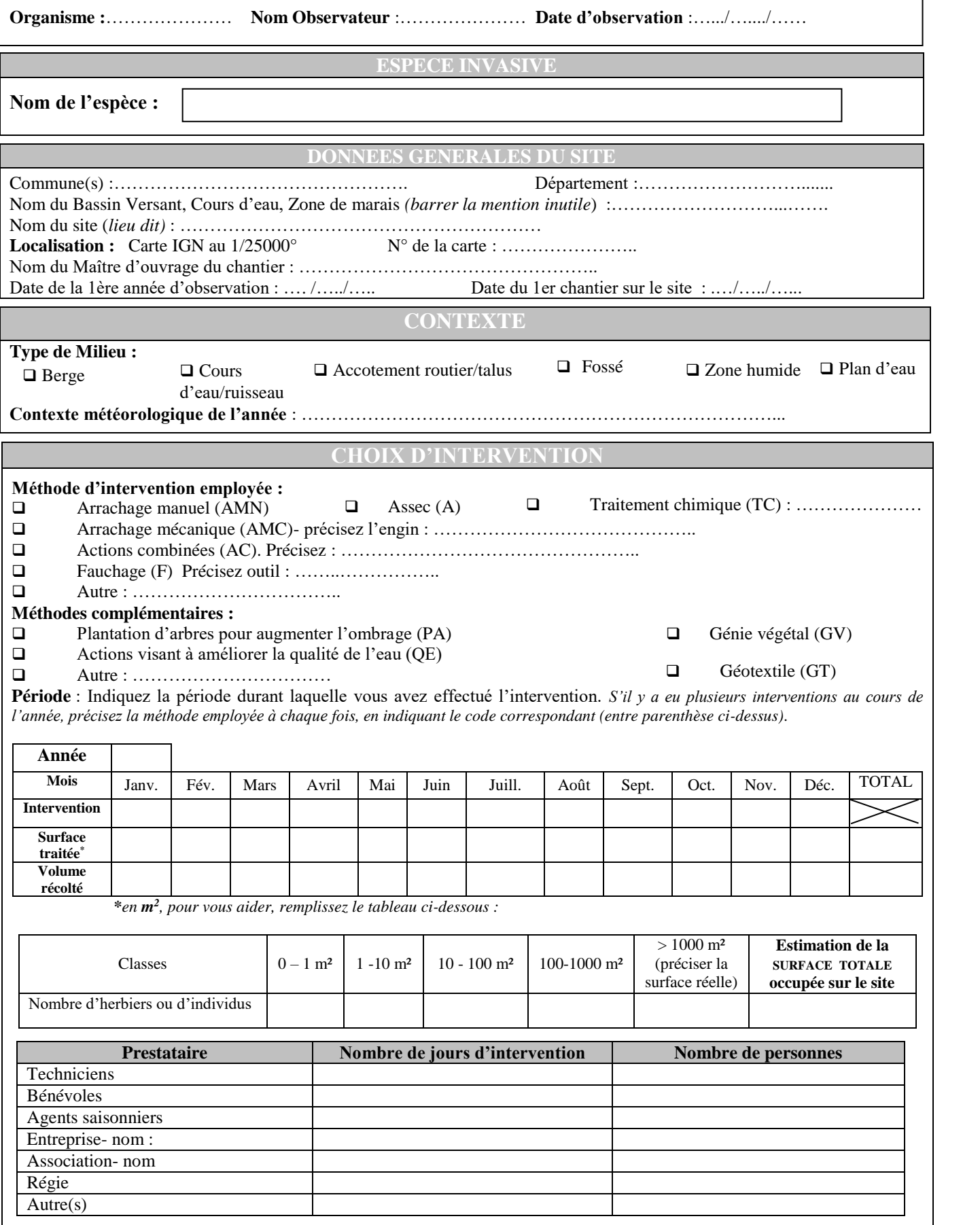

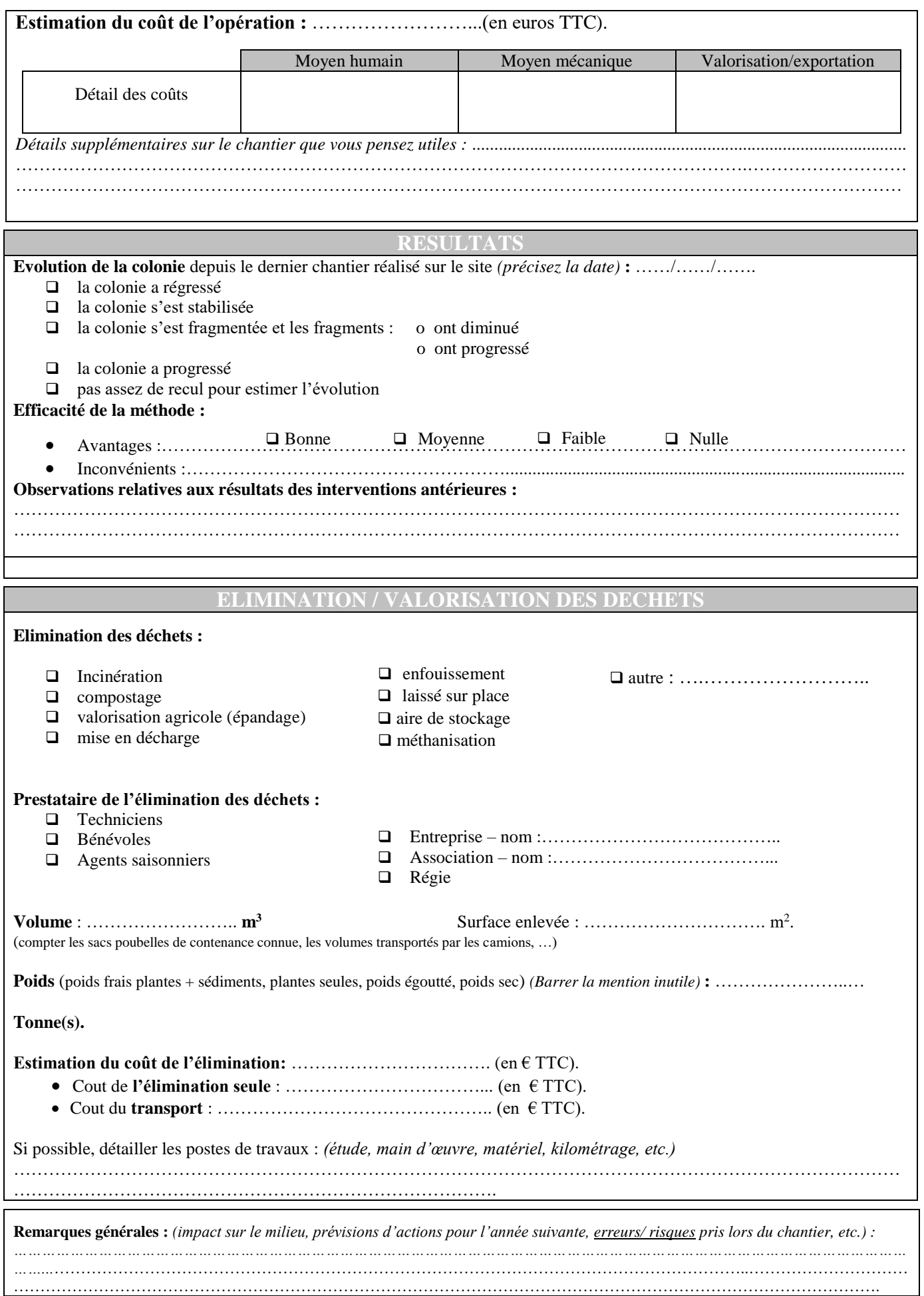

*Si vous possédez quelconque document pouvant apporter des informations supplémentaires tel que document de montage du projet (technique ou financier), et surtout un suivi (même sommaire) de l'impact et des résultats du chantier, merci de les joindre à la fiche.*

## NOTICE EXPLICATIVE DE LA FICHE

Cette fiche complète la « fiche relevé de terrain présence/absence de la végétation exotique envahissante des cours d'eau et des zones humides ».

Elle permet de recueillir les informations sur les interventions de gestion (coûts, efficacité) et facilitera les retours d'expériences en terme de gestion des plantes exotiques envahissantes : techniques de gestion à préconiser, estimation des coûts, etc.

Il est proposé de remplir **une fiche par chantier** et de transmettre une copie de **carte IGN** localisant le lieu d'intervention par un polygone. Dans le cas où plusieurs sites d'interventions seraient situés sur la même unité hydrologique, ils pourront faire l'objet d'une unique fiche suivi de chantier.

## **DONNEES GENERALES**

- **Organisme/ Nom de l'observateur** : nom de la structure et de la personne réalisant l'enquête.
- **Date du relevé** : référence à la période à laquelle le relevé est effectué.

**▪ Commune, département** : ces informations permettent de situer l'observation dans une référence administrative. Lorsqu'un unique cours d'eau délimite les frontières entre communes, précisez les différentes communes limitrophes au cours d'eau concerné.

**▪ Nom du Bassin Versant, Cours d'eau ou Zone de marais :** cette information permet de localiser l'observation dans le réseau hydrographique du Bassin Loire-Bretagne.

**N.B :** S'il en existe un, précisez le nom du SAGE qui couvre la zone géographique concernée par le chantier d'arrachage.

**▪ Nom du site**: on indiquera le nom d'un lieu-dit ou d'une autre référence géographique permettant de situer le site considéré.

## **▪ Localisation :**

Dans le cas où **plusieurs espèces** envahissantes auraient été traitées simultanément, il est demandé de représenter leur localisation sur plusieurs cartes ou de les représenter sur une même carte en les distinguant par des codes couleur.

Afin de suivre l'évolution de la population, il est demandé de joindre à la fiche une copie de la carte IGN au 1/25000° sur laquelle seront représentés :

- la zone envahie par une espèce exotique envahissante
- et la zone traitée

Le numéro de la carte IGN sera reporté sur la fiche.

**CHOIX D'INTERVENTION** 

Lorsque vos indiquez la méthode utilisée, pour l'arrachage mécanique, il est demandé de préciser l'outil utilisé le plus en détail possible : griffe, godet, curage, moissonneuse, barge, camion amphibie, pelle, godet avec tamis, etc.

Pour remplir le premier tableau, reporter les sigles correspondant à la ou les méthode(s) mise(nt) en œuvre selon la période d'intervention.

Pour cette rubrique, il est **IMPERATIF** de précisez **la surface envahie** en **m<sup>2</sup>** . Afin de vous faciliter la tâche sur le terrain, surtout lors des arrachages manuels où il n'est guère aisé de déterminer la surface envahie lorsque l'on ne croise que des herbiers dispersés, nous vous conseillons de remplir au fur et à mesure le deuxième tableau mis à la suite.

Une fois votre chantier réalisé, vous n'aurez plus qu'à calculer la somme des surfaces totales par classe pour déterminer la surface totale du site envahie.

Par exemple, si vous avez arraché, le long de votre linéaire, 17 herbiers de la classe 0-1, 6 de la classe 1-10 et un de 20 il vous suffit de faire :

 $17*0,5 + 6*5,5 + 20 = 61,5$  soit une surface estimée de 62 m<sup>2</sup>.

Les valeurs 0,5 et 5,5 correspondent aux médianes des classes [0-1] et [1-10].

Indiquez les coûts de chantiers le plus en détail possible, afin de faciliter l'analyse des coûts par type d'intervention. Pour cela le plus simple est de détailler les trois champs principaux qui nous intéressent en remplissant le tableau fourni.

RESIILTA

Afin de pouvoir fournir des recommandations les plus pertinentes possibles sur les techniques de gestion et leur efficacité, vos remarques sur ces sujets sont fortement appréciées.

Lorsqu'il est demandé de préciser l'efficacité de la méthode, cet avis fait référence à l'année du chantier. Cependant, si vous disposez d'informations sur l'efficacité, ou plutôt la réussite du chantier réalisé antérieurement sur le même site, vous pourrez les expliciter dans l'item correspondant.

**ELIMINATION / VALORISATION DES DEC** 

L'utilisation des unités communes pour tous les chantiers est primordiale pour analyser les coûts d'intervention. Il est demandé de **soigneusement** renseigner **le volume** récolté après arrachage et de préciser dans la mesure du possible le poids des végétaux éliminés en indiquant s'il s'agit du poids sec, frais etc.

Concernant les coûts d'élimination, merci de détailler l'information afin de faciliter une analyse relativement fine des coûts d'interventions par type d'opérations.

Dans la rubrique **remarques générales**, lorsqu'il est indiqué « erreurs ou risques pris », cela sous entend d'éventuelles erreurs, négligences ou accidents lors de manipulations pendant le chantier ; exemple : outillage non rincé après le chantier, pertes de fragments de débris végétaux durant les transports etc. Cette information permet de pondérer les observations ultérieures et les résultats de l'intervention.

Les fiches complétées sont à adresser à votre correspondant régional selon les départements :

Pour le **Calvados**, la **Manche** et l'**Orne** :

Conservatoire d'espaces naturels de Normandie-Ouest (CEN-NO) 320, quartier du Val – Bâtiment B - 14200 Hérouville-Saint-Clair c.bouin@cen-bn.fr 02.31.53.01.05

Pour l'**Eure** et la **Seine-Maritime** :

Conservatoire d'espaces naturels de Normandie-Seine (CEN-NS) Rue Pierre de Coubertin BP 424, 76 805 Saint-Etienne-du-Rouvray Cedex Dufaux.jf@cren-haute-normandie.com 02.35.65.47.10

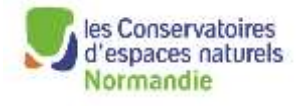

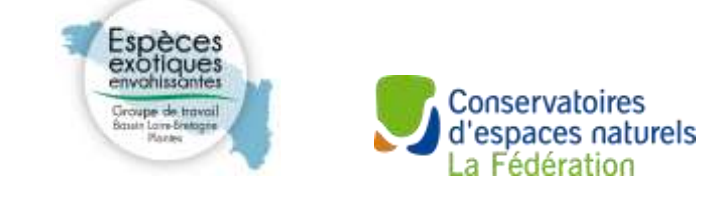

Groupe de travail Loire-Bretagne sur les espèces exotiques envahissantes – 2008 [http://www.centrederessources-loirenature.com](http://www.centrederessources-loirenature.com/) rubrique plantes invasives